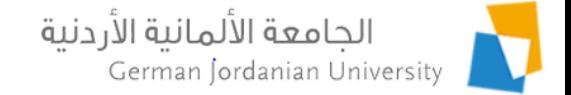

### Managing Vaccination Certificates in MyGJU

Feras Al-Hawari, Anoud Alufieshat, and Hala Barham

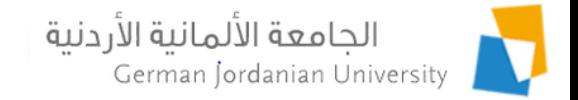

# **Overview**

- $\blacktriangleright$  Introduction
- **I** Uploading vaccination certificates by students
- ▶ Verifying certificates by DSA
- ▶ Checking student vaccination status by schools, registration, and instructors
- **References**

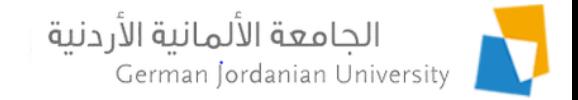

# Introduction

- $\triangleright$  The goal of this presentation is to show GJU students how to upload their Covid19 vaccination certificate information into the MyGJU [1,2] university portal.
- ▶ Consequently, the deanship of student affairs (DSA) staff will double check the uploaded information for verification.
- ▶ Such information can be checked by DSA, schools, and registration to make sure students are in compliance with the precautionary measures related to the corona virus pandemic.

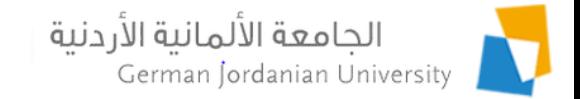

## Uploading Vaccination Certificates by Students (1)

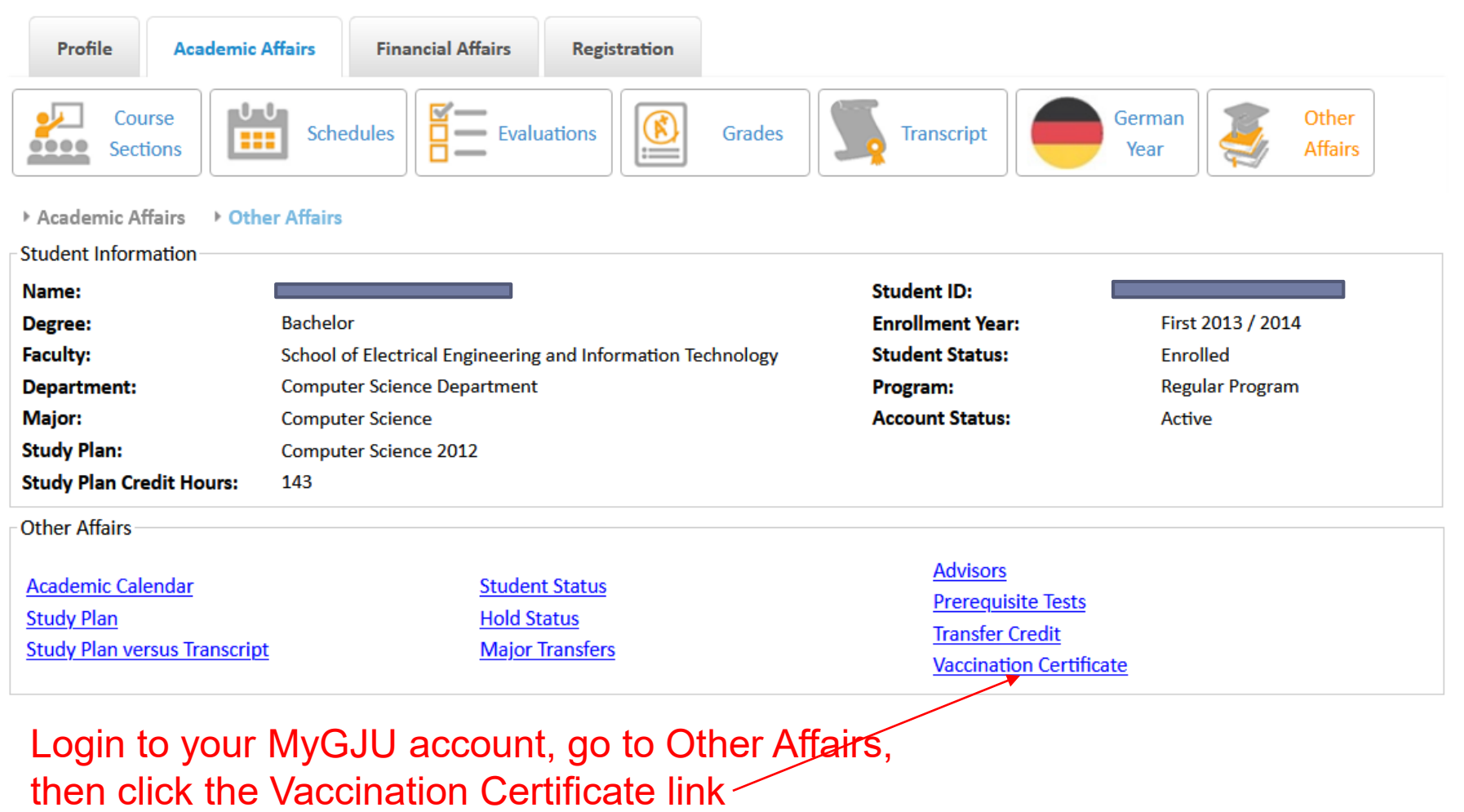

 $\blacktriangleright$ 

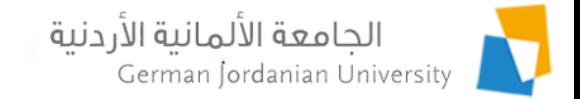

## Uploading Vaccination Certificates by Students (2)

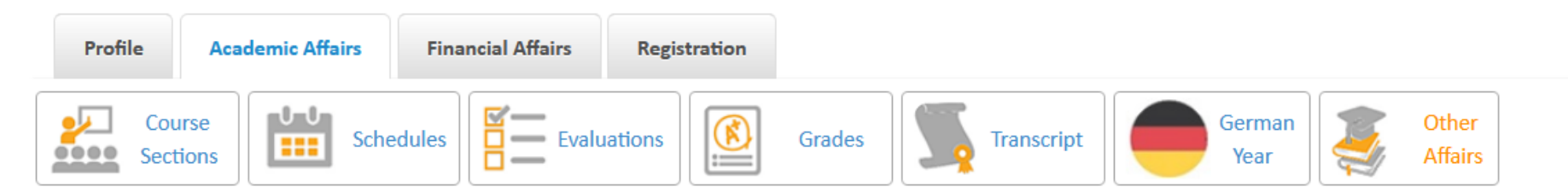

Academic Affairs ▶ Other Affairs ▶ Vaccination Certificate

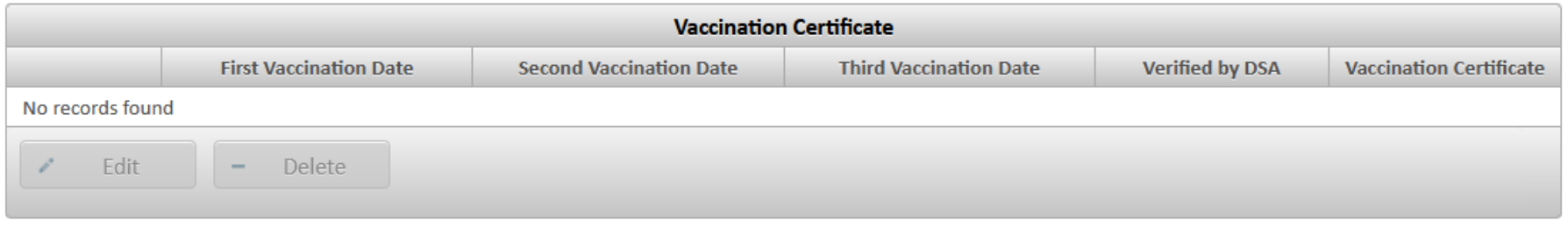

**Total Rows: 0** 

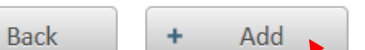

Click the Add button to add your certificate

Note 1: You can add only one certificate in MyGJU. Note 2: To update it (if needed) delete the old one, and add the new one.

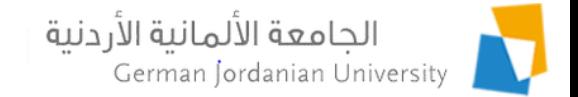

## Uploading Vaccination Certificates by Students (3)

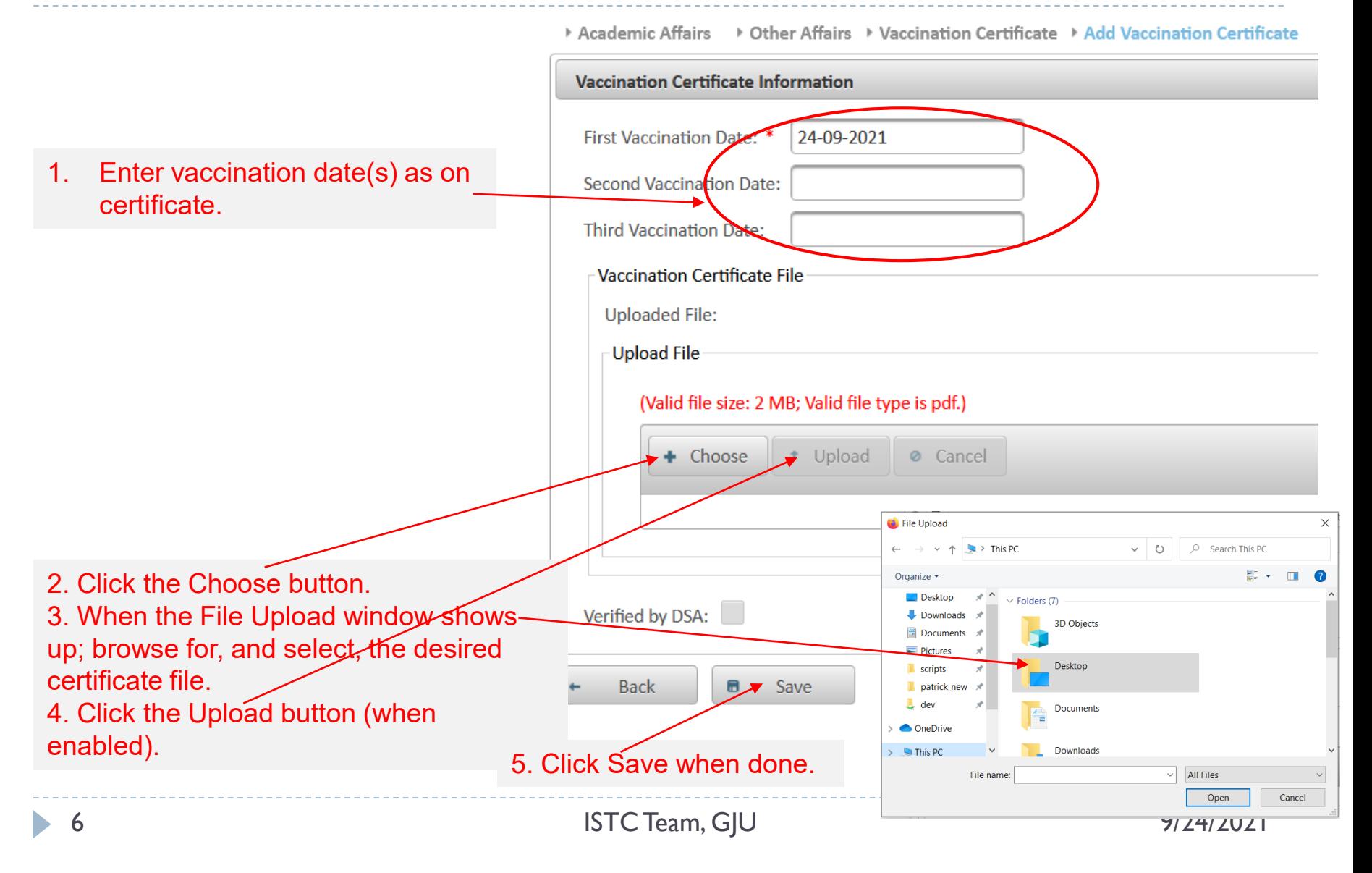

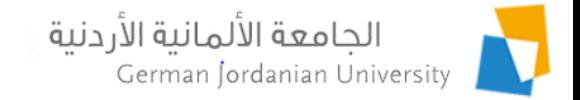

## Uploading Vaccination Certificates by Students (4)

### After saving the certificate in the previous slide!

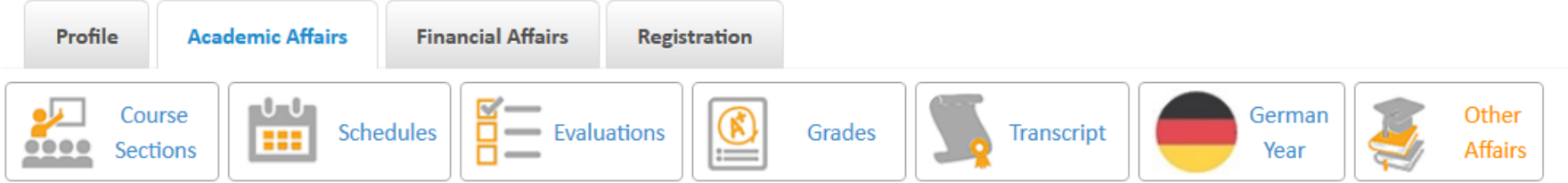

▶ Other Affairs → Vaccination Certificate Academic Affairs

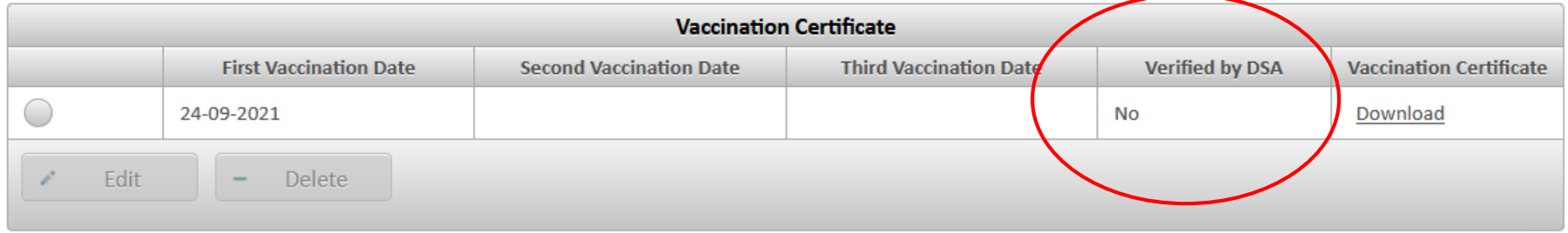

#### **Total Rows: 1**

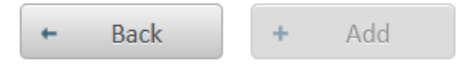

### Check verification by DSA status here

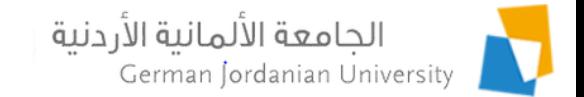

## Verifying Vaccination Certificates by DSA (1)

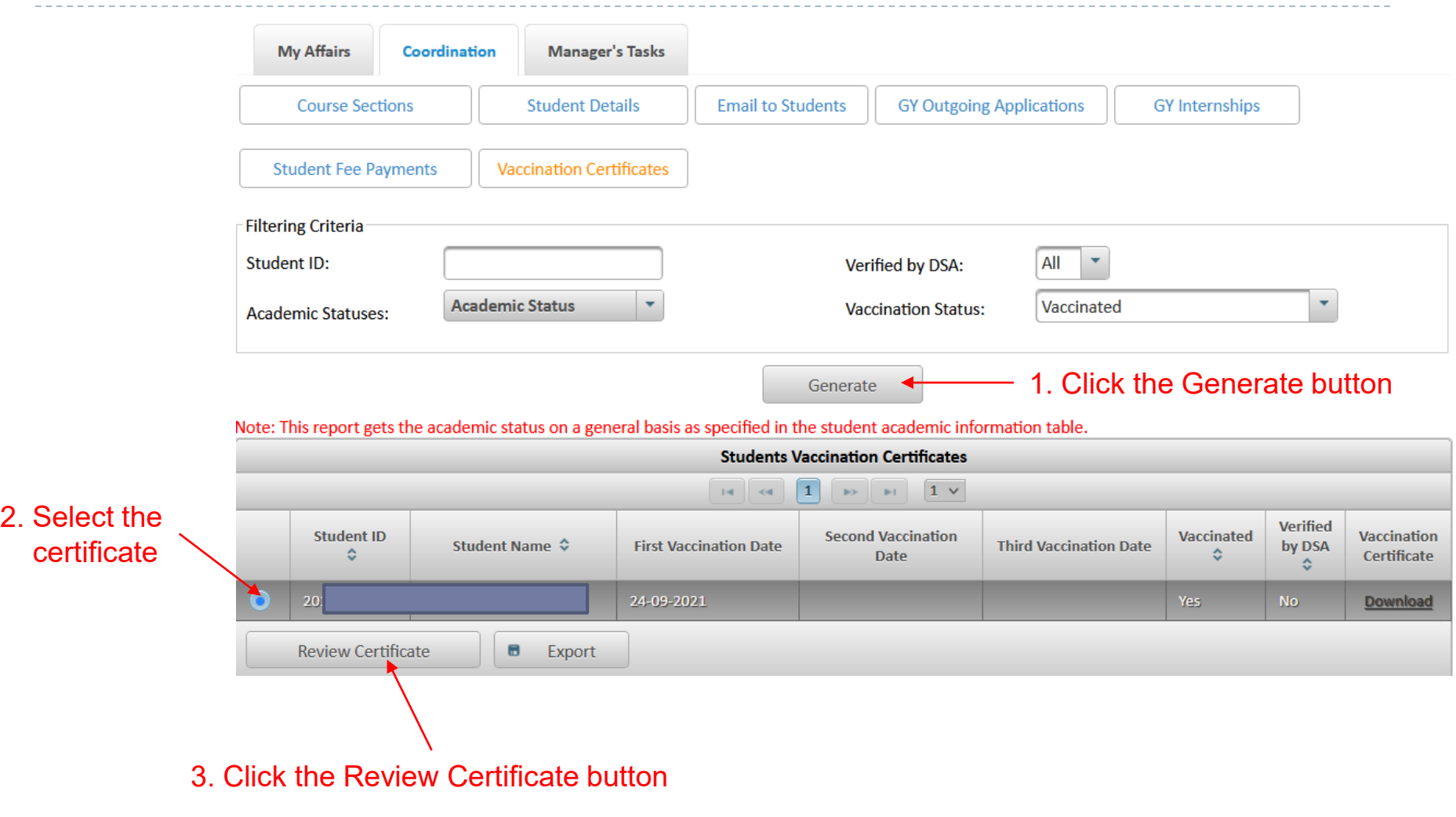

D

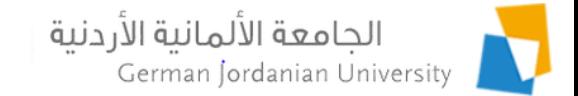

### Verifying Vaccination Certificates by DSA (2)

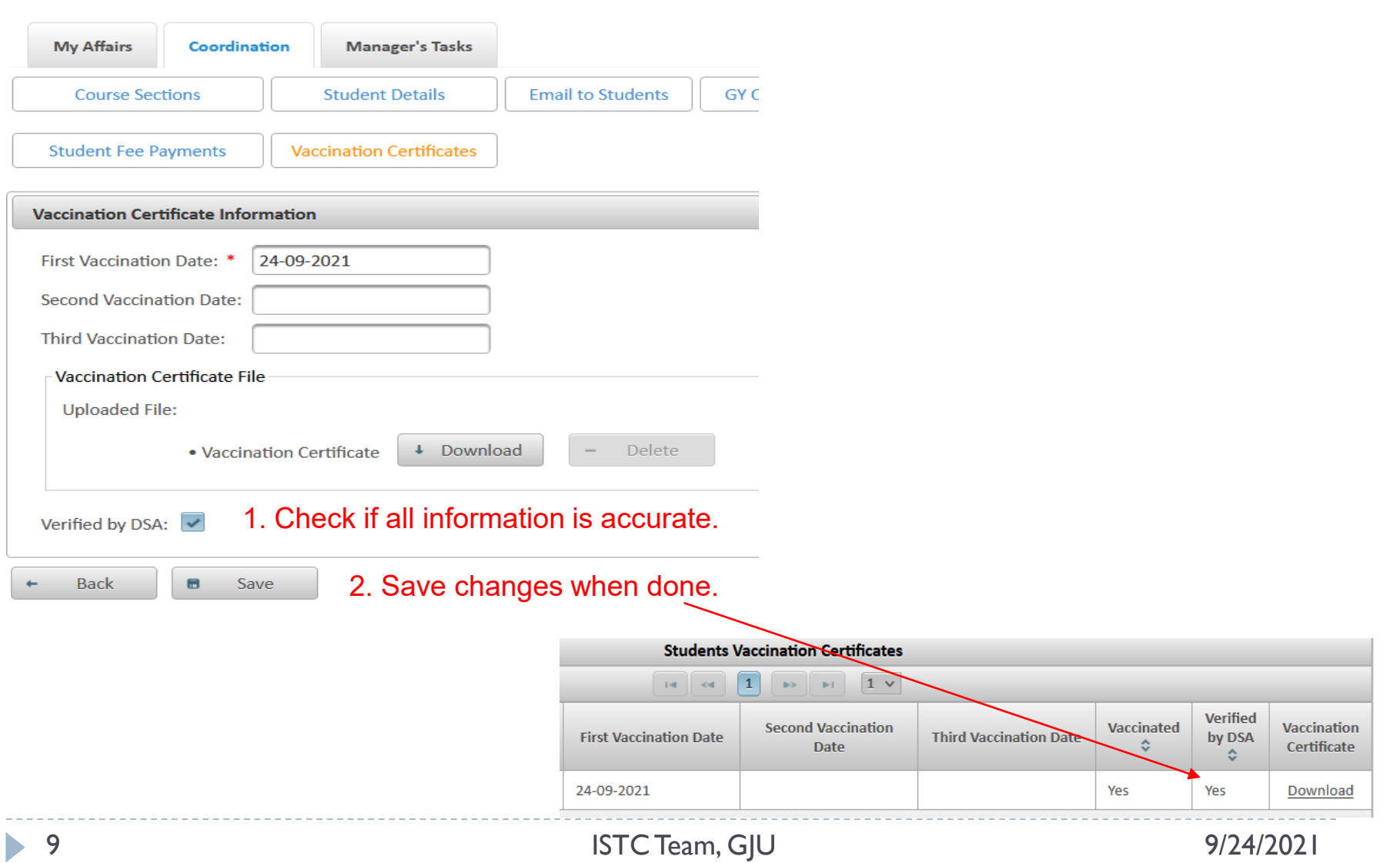

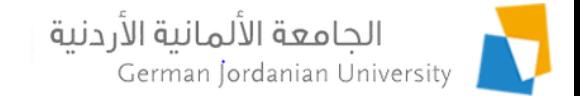

### Checking Vaccination Certificates by Deans

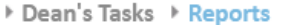

**Reports** 

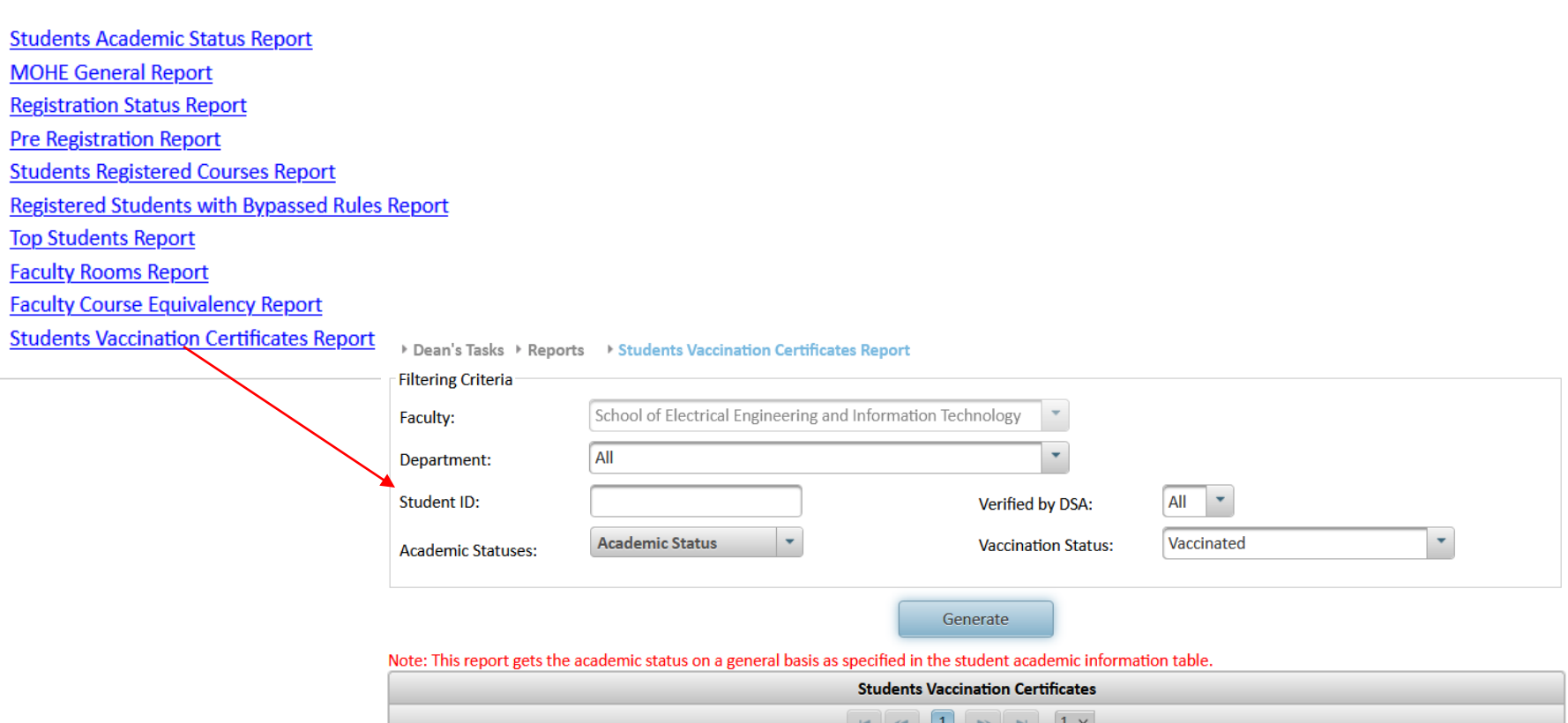

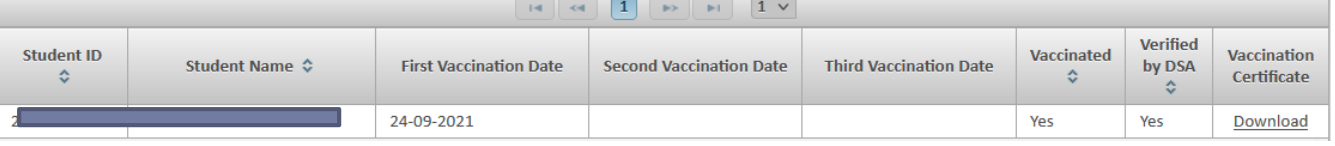

b.

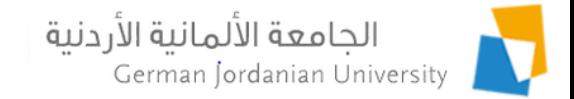

### Checking Vaccination Certificates by Registrars

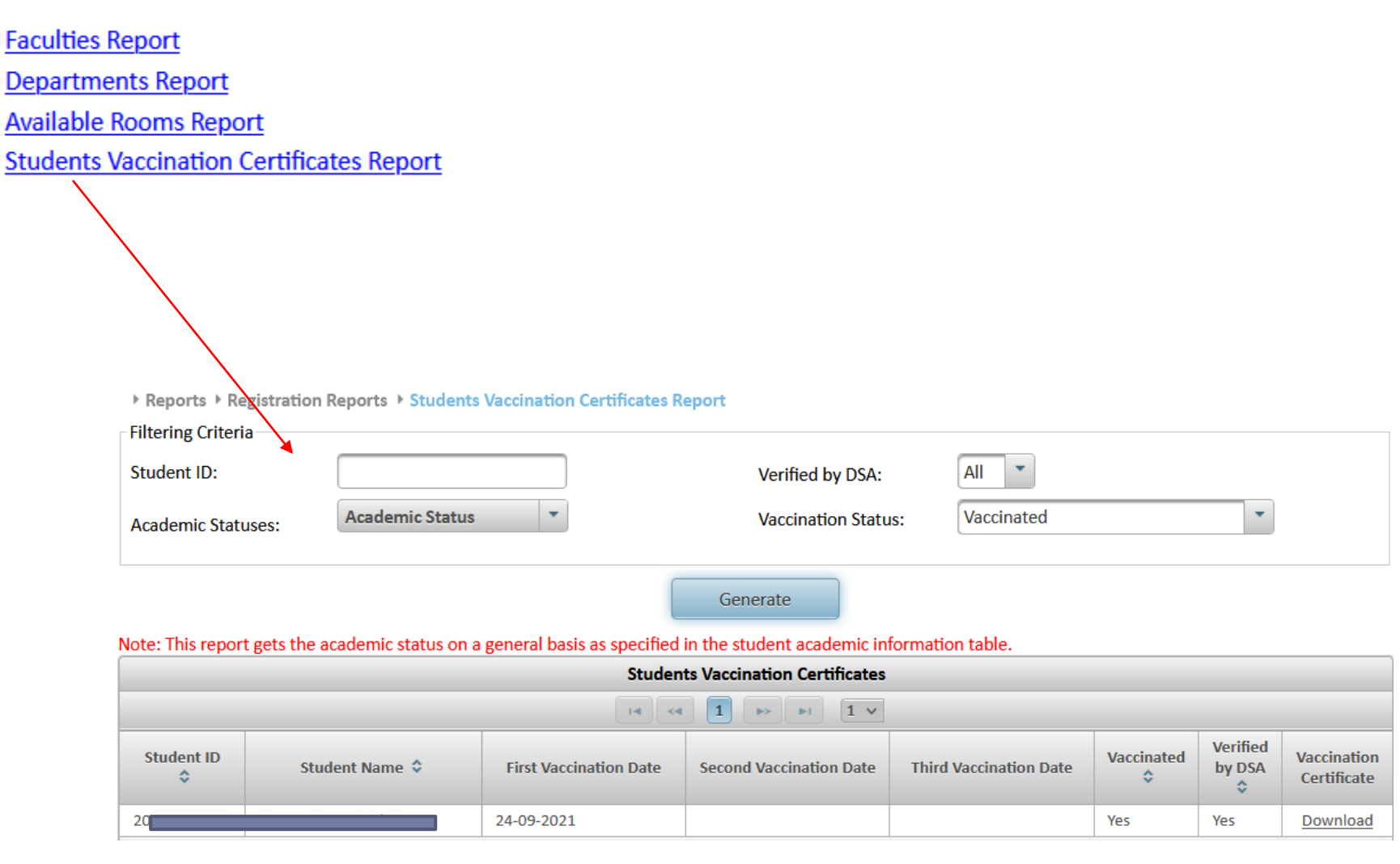

 $\blacktriangleright$ 

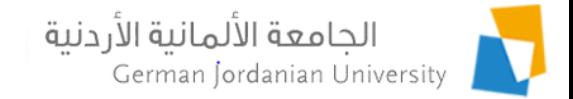

### Checking Vaccination Certificates by Instructors

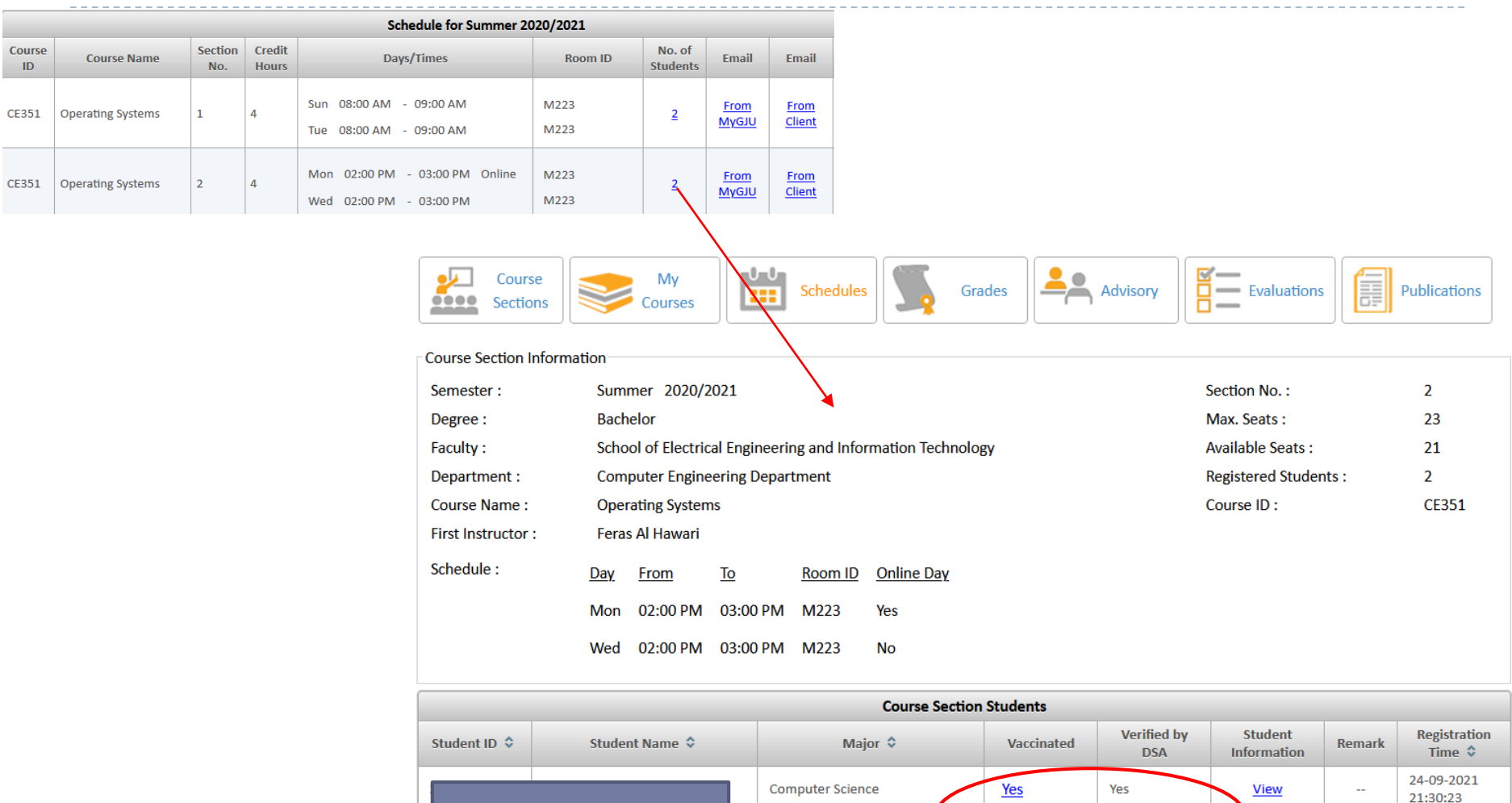

Engineering

**Mechanical and Maintenan** 

**No** 

No

**View** 

24-09-2021

21:27:28

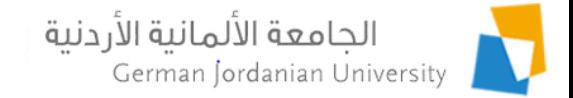

# References

- 1. MyGJU. Available from [https://mygju.gju.edu.jo](https://mygju.gju.edu.jo/) [last accessed June, 2019].
- 2. F. Al‐Hawari, A. Alufeishat, M. Alshawabkeh, H. Barham, and M. Habahbeh. The software engineering of a three‐tier web‐based student information system (MyGJU). Computer Applications in Engineering Education, 2017 Mar, 25(2):242-263.